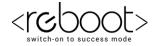

## **C REBOOT ACADEMY**

Computer Training Institute Practice Assignments

1. Write a program that teaches the user how to recognize whether a positive integer less than 100 is divisible by 2, 3, 5, and 9.

Test Run 1: Enter a positive integer less than 100: 51 A number is only divisible by 2 if it ends in a 0, 2, 4, 6, or 8. Since 51 has 1 in the ones column, we know it is not divisible by 2. Since the sum of the digits of 51 is 6 which is divisible by 3, 51 is divisible by 3. All numbers that do not end with a 0 or 5 are not divisible by 5, so 51 is not divisible by 5. All positive integers less than 100 with digits that do not sum to 9 are not divisible by 9. So, 51 is not divisible by 9. Test Run 2: Enter a positive integer less than 100: 50 A number is only divisible by 2 if it ends in a 0, 2, 4, 6, or 8. Since 50 has 0 in the ones column, we know it is divisible by 2. Since the sum of the digits of 50 is 5 which is not divisible by 3, 50 is not divisible by 3. All numbers ending in 0 are divisible by 5, so 50 is divisible by 5. All positive integers less than 100 with digits that do not sum to 9 are not divisible by 9. So, 50 is not divisible by 9.

www.rebootacademy.in

Test Run 1:

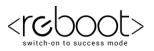

Test Run 3: Enter a positive integer less than 100: 45 A number is only divisible by 2 if it ends in a 0, 2, 4, 6, or 8. Since 45 has 5 in the ones column, we know it is not divisible by 2. Since the sum of the digits of 45 is 9 which is divisible by 3, 45 is divisible by 3. All numbers ending in 5 are divisible by 5, so 45 is divisible by 5. All positive integers less than 100 with digits that sum to 9 are divisible by 9. So, 45 is divisible by 9.

2. Write a program that outputs a menu and reads a shape choice (circle, rectangle, or triangle). The program should then prompt for the appropriate dimensions and calculate the area of the shape chosen.

Shape Menu
1. Circle
2. Rectangle
3. Triangle
Shape (1, 2, or 3)? 1
Radius? 5.1
The area of your shape is 81.7128 square units.
Test Run 2:
Shape Menu
1. Circle
2. Rectangle
3. Triangle
Shape (1, 2, or 3)? 2
Width? 1.4 Height? 2.7
The area of your shape is 3.78 square units.

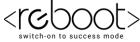

www.rebootacademy.in Test Run 3: Shape Menu 1. Circle 2. Rectangle 3. Triangle Shape (1, 2, or 3)? 3 Base? 4 Height? 9.7 The area of your shape is 19.4 square units. Test Run 4: Shape Menu 1. Circle 2. Rectangle 3. Triangle Shape (1, 2, or 3)? 4 4 is an invalid menu option, program terminated.